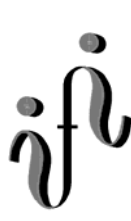

 **UNIVERSITÄT LEIPZIG**

**Institut für Informatik**

# Prüfungsaufgaben 2. Klausur

Dr. Martin Bogdan Dr. Hans-Joachim Lieske

zur Vorlesung WS 2004/2005 und SS 2005

Datum: Dienstag, 17. Januar 2006 Uhrzeit:  $9^{00} - 12^{00}$ Ort: KH 02-08 (Städtisches Kaufhaus)

### **Aufgaben zur Klausur Grundlagen der Technische Informatik 1 und 2**

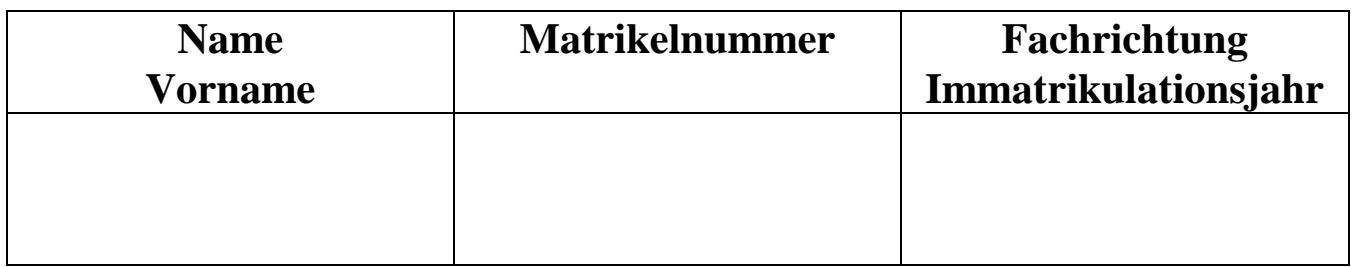

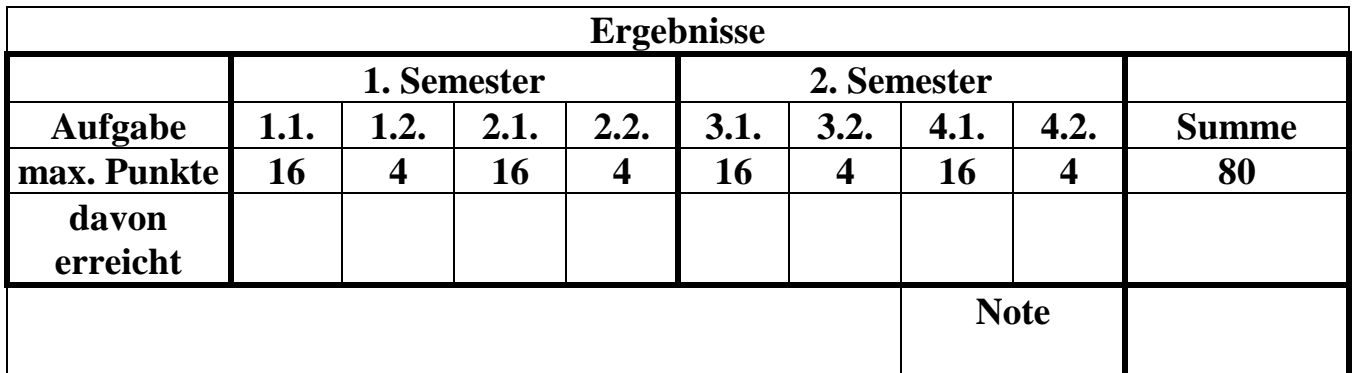

**Datum/Unterschrift des Korrigierenden:** 

**Datum/Unterschrift des Korrigierenden:** 

**Hinweise: Zeitdauer insgesamt 120 Minuten Zum Bestehen der Klausur sind mindestens 40 Punkte erforderlich. Zur Klausur Technische Informatik 1 und 2 sind keine Hilfsmittel erlaubt. Ausnahme: Taschenrechner mit Winkelfunktionen Nicht-Muttersprachler dürfen ein Wörterbuch benutzen** 

#### **Spannungen und Ströme an Widerstandskonfigurationen**

Eine Widerstandskonfiguration wird mit einer Spannung von  $U_E$  betrieben. Bestimmen Sie die Spannung U<sub>AB</sub>.

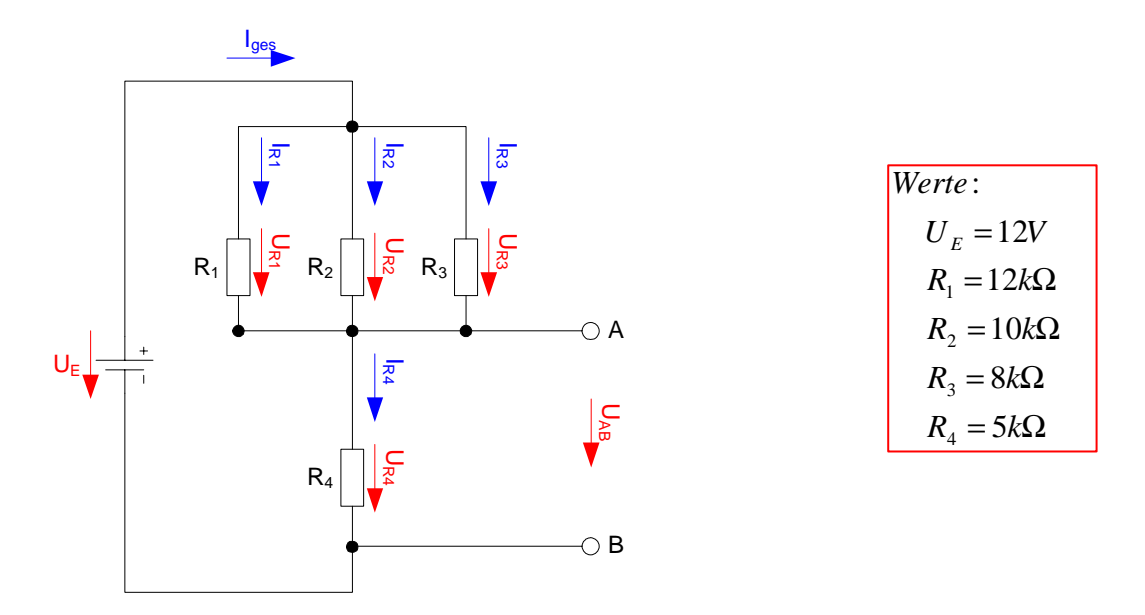

Aufgaben:

- 1. Bestimmen Sie die Leitwerte  $G_{R1}$ ,  $G_{R2}$  und  $G_{R3}$  der Widerstände  $R_1$ ,  $R_2$  und  $R_3$
- 2. Bestimmen Sie den Ersatz-Leitwert  $G_{123}$  der Widerstände  $R_1, R_2$  und  $R_3$  $(R_1||R_2||R_3)$
- 3. Bestimmen Sie den Ersatz-Widerstand  $R_{123}$  der Widerstände  $R_1, R_2$  und  $R_3$
- 4. Bestimmen Sie den Ersatz-Widerstand  $R_{1-4}$  der Widerstände  $R_1$  bis  $R_4$
- 5. Bestimmen Sie den Strom Iges
- 6. Bestimmen Sie die Spannungen  $U_{R1}$ ,  $U_{R2}$  und  $U_{R3}$  über die Widerstände  $R_1$ ,  $R_2$  und  $R_3$
- 7. Bestimmen Sie die Ströme  $I_{R1}$ ,  $I_{R2}$  und  $I_{R3}$  durch die Widerstände  $R_1$ ,  $R_2$  und  $R_3$
- 8. Bestimmen Sie die Spannung U<sub>R4</sub> über den Widerstand R<sub>4</sub>
- 9. Bestimmen Sie den Strom IR4 durch den Widerstand R4
- 10. Bestimmen Sie die Spannung U<sub>AB</sub>

Das Zeichen || bedeutet Parallelschaltung von Widerständen. Die Werte sind ohne die Determinantenmethode auszurechnen.

#### **Bemerkung: Alle Werte sind auf 4 Stellen zu berechnen.**

Formel :  
\n
$$
U = I \cdot R
$$
  
\n $G = \frac{1}{R}$   
\nParallelschaltung von 2 Widerständen :  
\n $R_1 || R_2 = \left[ \frac{1}{R_1} + \frac{1}{R_2} \right]^{-1} = \frac{R_1 \cdot R_2}{R_1 + R_2}$   
\nReihenschaltung von Widerständen :  
\n $R_{ers} = \sum_{k=1}^{n} R_k$   $U_{ges} = \sum_{k=1}^{n} U_k$   $I_1 = I_2 = ... = I_n$   
\nParallelschaltung von Widerständen :  
\n $G_{ers} = \sum_{k=1}^{n} G_k$   $\left[ = \frac{1}{R_{ers}} = \sum_{k=1}^{n} \frac{1}{R_k} \right]$   $I_{ges} = \sum_{k=1}^{n} I_k$   $U_1 = U_2 = ... = U_n$ 

| \n $\text{Majeinheiten:}$ \n                            |
|---------------------------------------------------------|
| \n $[U] = V \quad [I] = A$ \n                           |
| \n $[R] = \Omega \quad \left[ = \frac{V}{A} \right]$ \n |
| \n $[G] = S \quad \left[ = \frac{A}{V} \right]$ \n      |

#### **Elektrischer Schwingkreis**

- 1. Zeichnen Sie einen einfachen Schwingkreis (max. 3 Bauteile).
- 2. Erklären Sie das Funktionsprinzip des Schwingkreises (max. 3 Sätze)

#### **Berechnung einer Transistorschaltung**

Berechnen Sie folgende Schaltung.

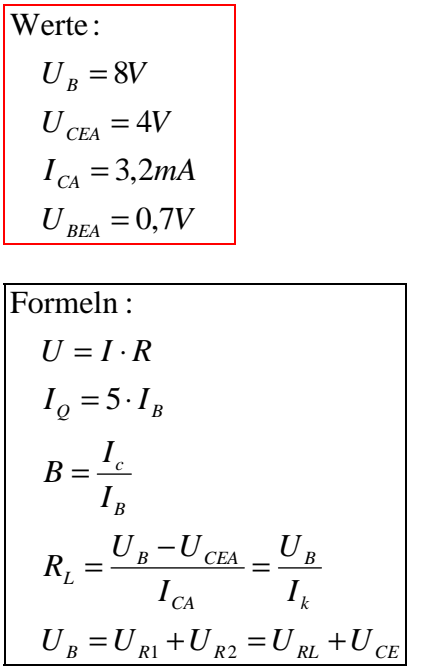

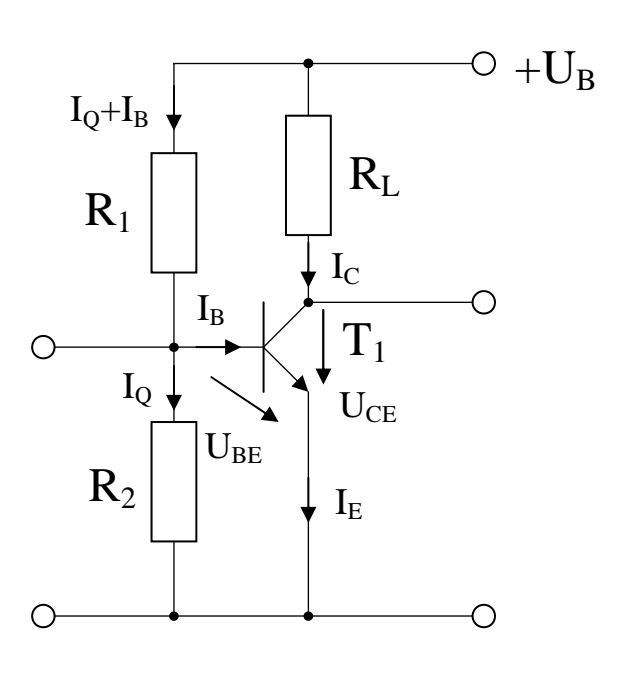

#### Aufgabe:

Berechnen Sie die Widerstände der Schaltung.

- 1. Berechnen Sie Wert des Widerstandes  $R_L$  mittels der Betriebsspannung  $U_B$ , der Kollektor-Emitterspannung U<sub>CE</sub> und dem Kollektorstrom I<sub>C</sub>
- 2. Berechnen Sie mithilfe des Widerstandes  $R_L$  und der Betriebsspannung  $U_B$  den Kurzschlußstrom  $I<sub>K</sub>$  im Kennlinienfeld
- 3. Zeichnen Sie mithilfe der Betriebsspannung  $U_B$  und dem Kurzschlußstrom  $I_K$  die Widerstandsgerade für R<sub>L</sub> im Kennlinienfeld
- 4. Bestimmen Sie mithilfe des Kennlinienfeldes den Basisstrom  $I_{BA}$  für den Arbeitspunkt
- 5. Berechnen Sie die Stromverstärkung  $B_A$  für den Arbeitspunkt
- 6. Berechnen Sie den Querstrom IQ
- 7. Berechnen Sie den Strom  $I_{R1}$  durch den Widerstand  $R_1$
- 8. Berechnen Sie die Spannung  $U_{R1}$  über den Widerstand  $R_1$
- 9. Berechnen Sie den Widerstand R1
- 10. Berechnen Sie den Strom  $I_{R2}$  durch den Widerstand  $R_2$
- 11. Berechnen Sie die Spannung U<sub>R2</sub> über den Widerstand R<sub>2</sub>
- 12. Berechnen Sie den Widerstand R2

#### **Bemerkung: Alle Werte sind auf 4 Stellen zu berechnen. Beim Ablesen aus den**

**Kennlinienfeldern genügen 2-3 Stellen. Wenn notwendig auf den nächstliegenden Strich runden. Im Zweifelsfall den nächst höheren wählen. Bei den Basisströmen ist möglicherweise zu interpolieren.** 

#### **Aufbau eines Bipolartransistors**

- 1. Einen Transistor kann man als 2 entgegengesetzt geschaltete Dioden darstellen. Warum funktioniert die im Schaltbild dargestellte Schaltung nicht als Transistor? (max. 3 Sätze)
- 2. Wie groß ist die Spannung UBE?

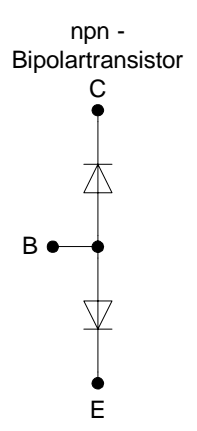

#### **Darstellungsformen logischer Gleichungen**

Gegeben ist folgende logische Gleichung:

$$
Q = f(x_2, x_1, x_0) = (\overline{x}_2 \vee x_1)(\overline{x}_2 \vee x_0)(\overline{x}_2 \vee \overline{x}_1 \vee x_0)
$$

Aufgaben:

- 1. Bestimmen Sie die Schaltung von Q
- 2. Bestimmen Sie die Minterme und die kanonisch disjunktive Normalform
- 3. Bestimmen Sie die Maxterme und die kanonisch konjunktive Normalform
- 4. Bestimmen Sie die Wertetabelle entsprechend der logische Gleichung
- 5. Bestimmen Sie das Zeitverhalten
- 6. Bestimmen Sie das Venn-Diagramm
- 7. Bestimmen Sie die Baumdarstellung in der Reihenfolge  $x_2, x_1, x_0$  (von oben nach unten).
- 8. Bestimmen Sie die Gleichung ausschließlich mit NAND-Gattern (NAND-Konversion)
- 9. Bestimmen Sie die Gleichung ausschließlich mit NOR-Gattern (NOR-Konversion)

#### **Bemerkung:**

**Es sind nur AND- OR- und NOT-Gatter zu verwenden, ausgenommen die NAND- und NOR-Konversion.** 

**Die Gatter können beliebig viele Eingänge haben, ausgenommen die Inverter.** 

In die Tabelle brauchen unter den binären Werten von Q nur die Werte "1" eingetragen werden. Leere Felder können als "0" angesehen werden.

**Für die Schaltzeichnung ist die strenge Version zu verwenden. Das heißt, dass alle Inverter gezeichnet werden müssen.** 

**Bei den Konversionen sind Inverter als Spezialfall der NAND- und NOR - Gatter auf der untersten Ebene erlaubt. Die Konversionen sind aus den kanonischen Normalformen zu erstellen.** 

#### **3.2. Aufgabe ( 2. Semester)**

#### **Hazards in logischen Schaltungen**

- 1. Was ist ein Hazard und wodurch kann er auftauchen? (max. 3 Sätze)
- 2. Zeichnen sie einen dynamischen 1-Hazard (gewollter Pegelverlauf und tatsächlicher Pegelverlauf).
- 3. Zeichnen Sie einen statischen 0-Hazard (gewollter Pegelverlauf und tatsächlicher Pegelverlauf).

#### **Berechnungen von mathematischen Ausdrücken mittels logischer Gleichungen und logischer Schaltungen**

Es soll eine logische Schaltung entwickelt werden, die folgende mathematische Gleichung ausrechnet.

$$
Q=2(a-2b)
$$

Dabei ist  $a = (a_1, a_0), b = (b_1, b_0)$  jeweils eine 2-Bit Zahl (0 … 3).

Bestimmen Sie die Gleichungen für Q<sub>s</sub> als Vorzeichen Betragszahl.

Dabei bedeutet  $Q = (S, Q_3, Q_2, Q_1, Q_0)$  und S=1 (Signum-Bit) das Minuszeichen. Signum-Bit ist 1, wenn die Zahl negativ ist.

- 1. Bestimmen Sie die Tabelle für  $(S, Q_3, Q_2, Q_1, Q_0)$
- 2. Bestimmen Sie die KV-Diagramme für  $(S, Q_3, Q_3, Q_1, Q_0)$
- 3. Bestimmen Sie die minimierten Gleichungen für  $(S, Q_2, Q_1, Q_0)$  mittels der KV-Diagramme
- 4. Bestimmen Sie die Kosten der minimierten Gleichungen für  $(S, Q_3, Q_2, Q_1, Q_0)$  mittels der KV-Diagramme
- 5. Bestimmen Sie die Schaltung für  $(S, Q_1 \text{ und } Q_0)$

#### **Bemerkung:**

**Es sind nur AND- OR- und NOT-Gatter zu verwenden. Die Gatter können beliebig viele Eingänge haben, ausgenommen die Inverter.** 

**In die Tabelle und die KV-Diagramme brauchen unter den binären Werten von Q nur die Werte**  "1" eingetragen werden. Leere Felder können als "0" angesehen werden.

**Die Kosten sind entsprechend der Kostenbestimmung im Quine-McCluskey Verfahren aus der Vorlesung zu berechnen. Für n-Variablen hat der Primimplikant 0. Ordnung (Minterm) die Kosten n, der Primimplikant 1. Ordnung (2er Block) die Kosten n-1 usw.** 

**Es kann mehrere minimale Funktionen mit minimalen Kosten geben.** 

**Für die Schaltzeichnung ist die strenge Version zu verwenden. Das heißt, dass alle Inverter gezeichnet werden müssen.** 

Bei den Variablen mit dem Index "D" sind die dezimalen Werte einzutragen, gegebenenfalls mit **Vorzeichen.** 

#### **4.2. Aufgabe ( 2. Semester)**

#### **Automaten und Flipflops**

- 1. Was ist der Unterschied zwischen einem Mealey- und einem Moore-Automaten? (max. 2 Sätze)
- 2. Was sind Medvedev-Ausgänge? (max. 2 Sätze)
- 3. Zeichen Sie die Schaltung eines RS-Flipflops auf Gatter-Ebene (max. 4 Gatter).

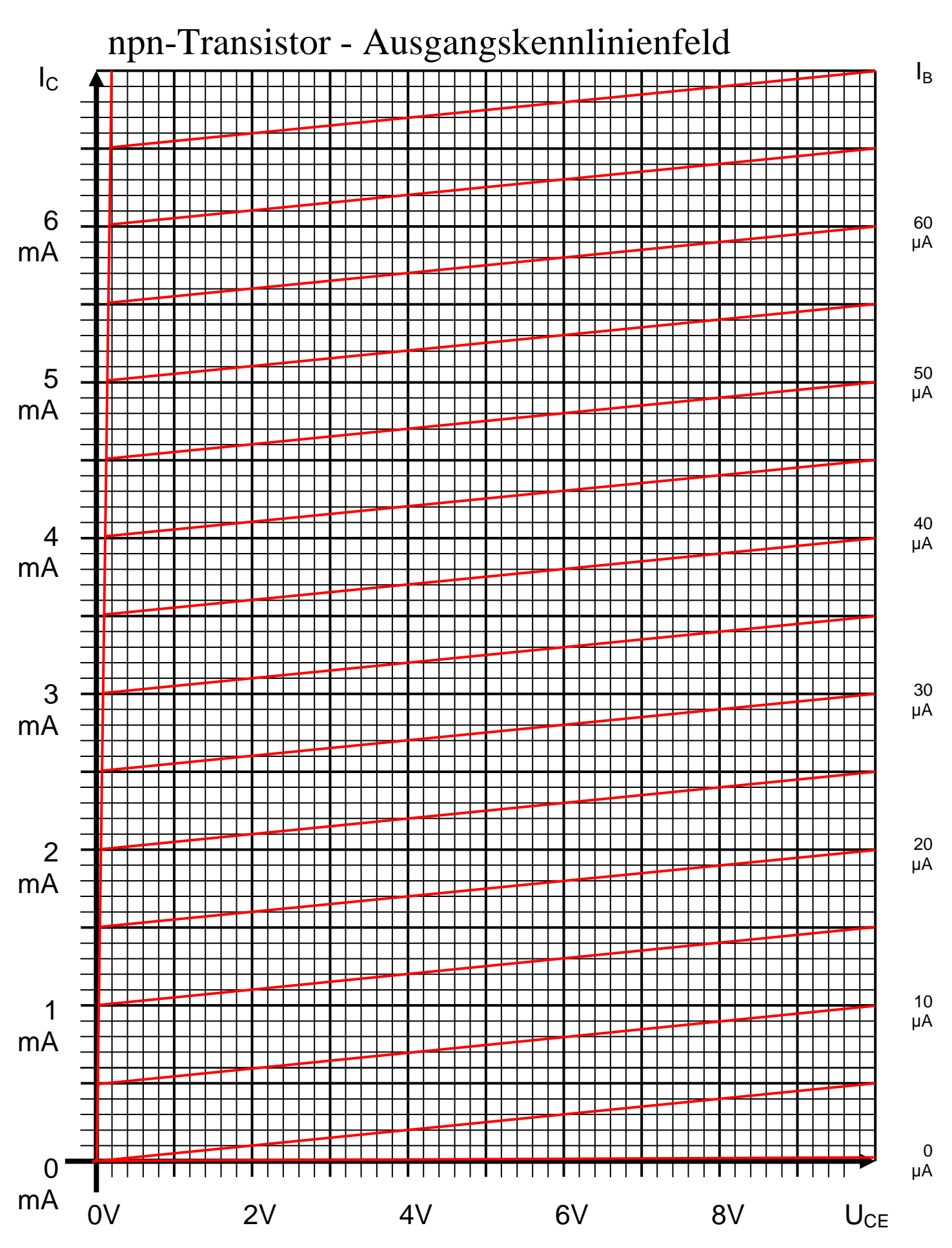

Datei: K2W04-LÖSUNG-001 - Seite 11

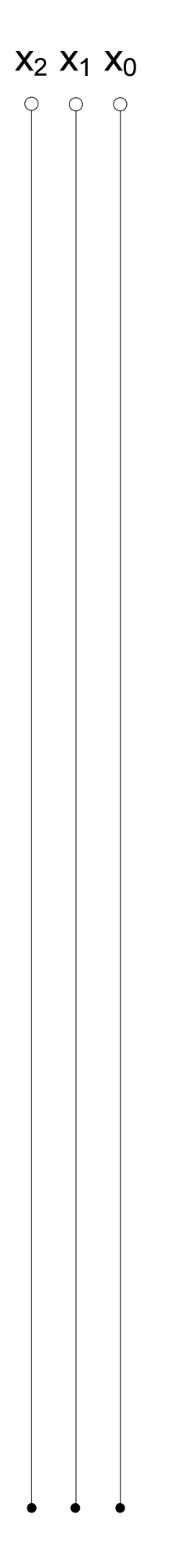

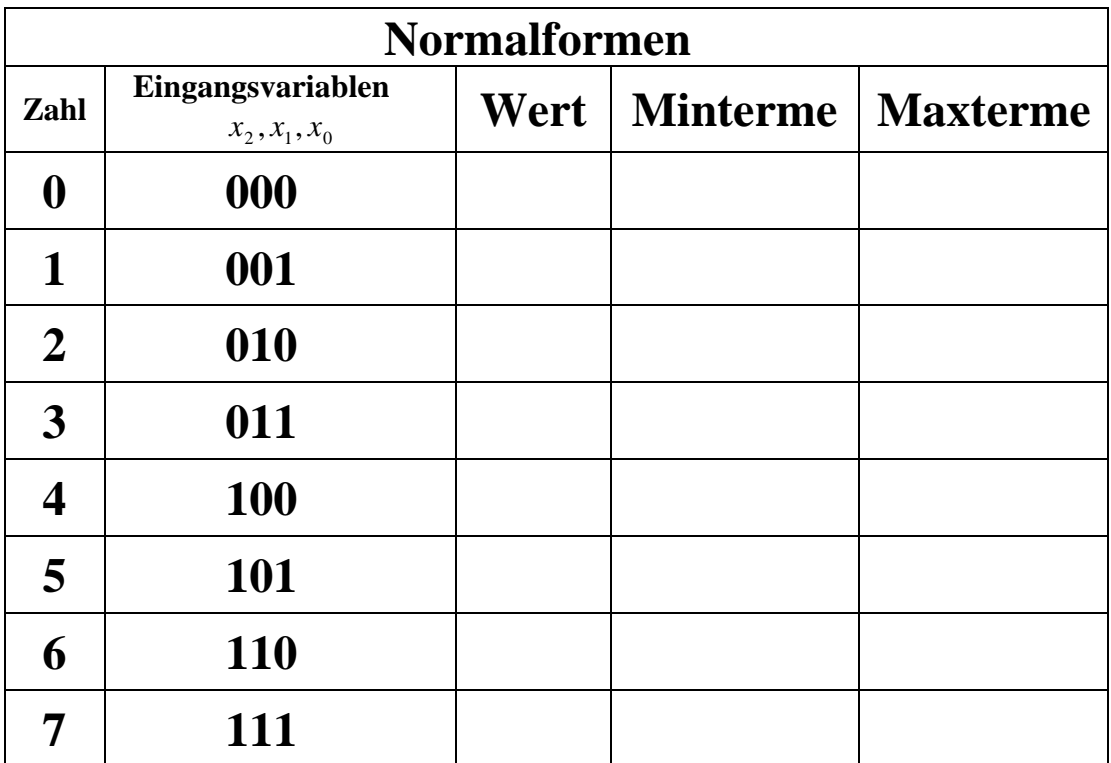

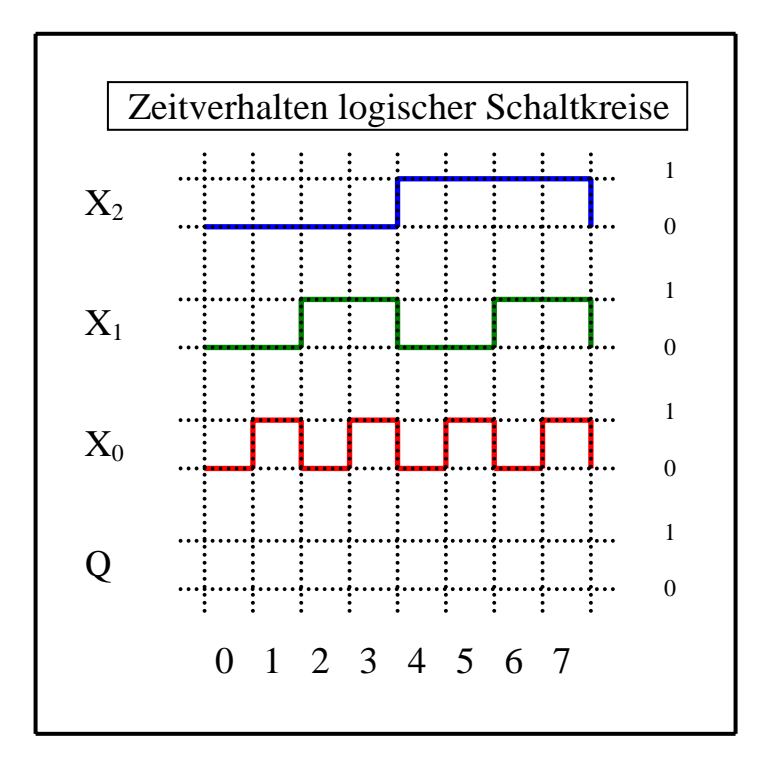

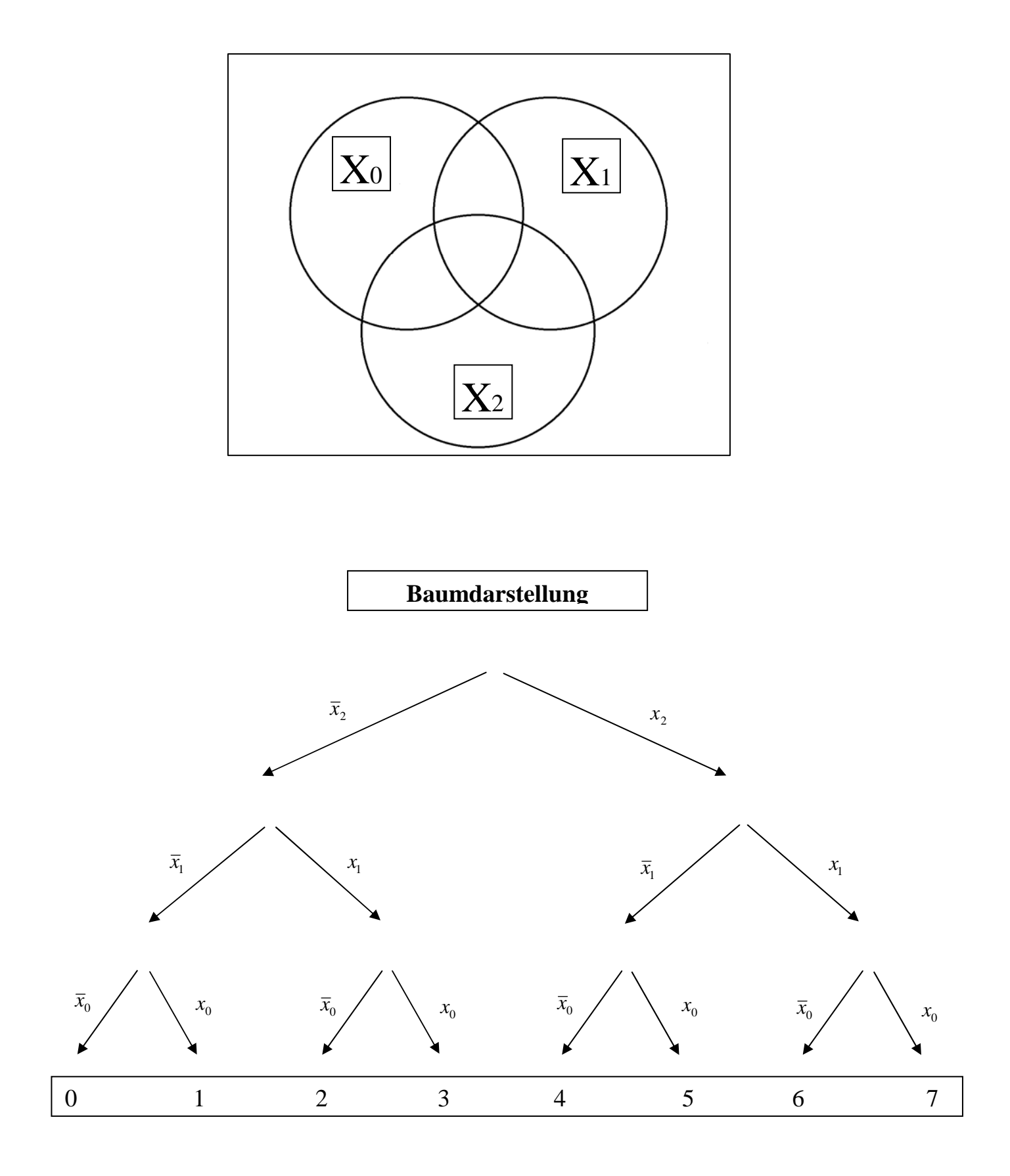

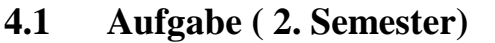

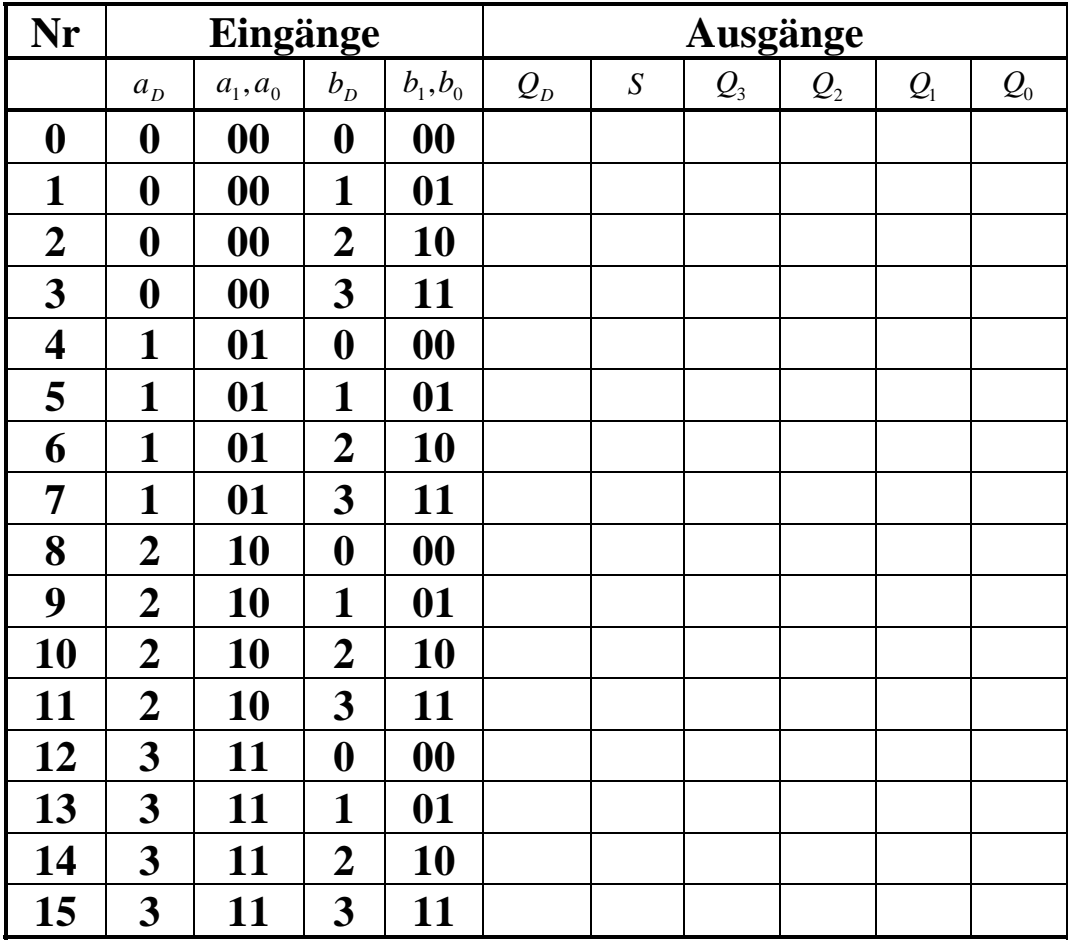

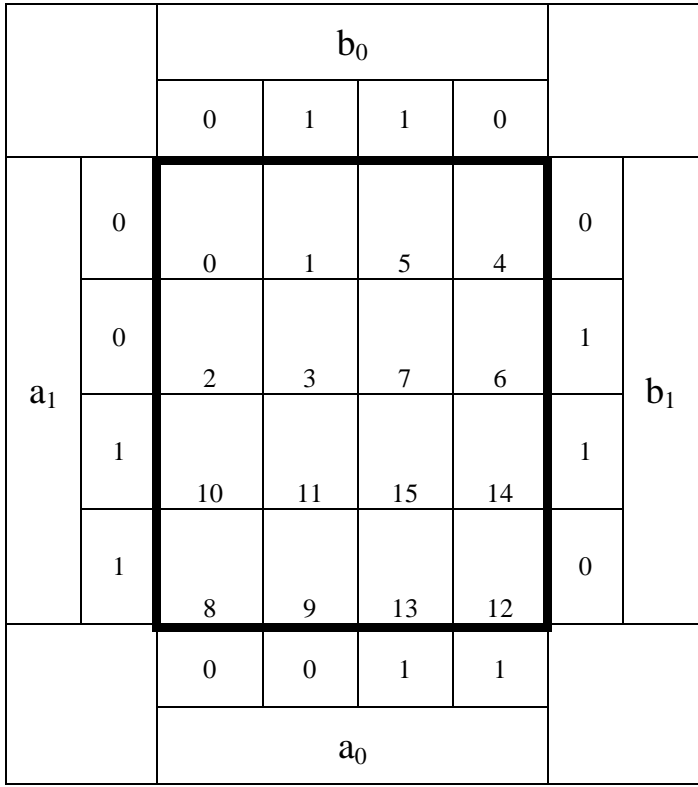

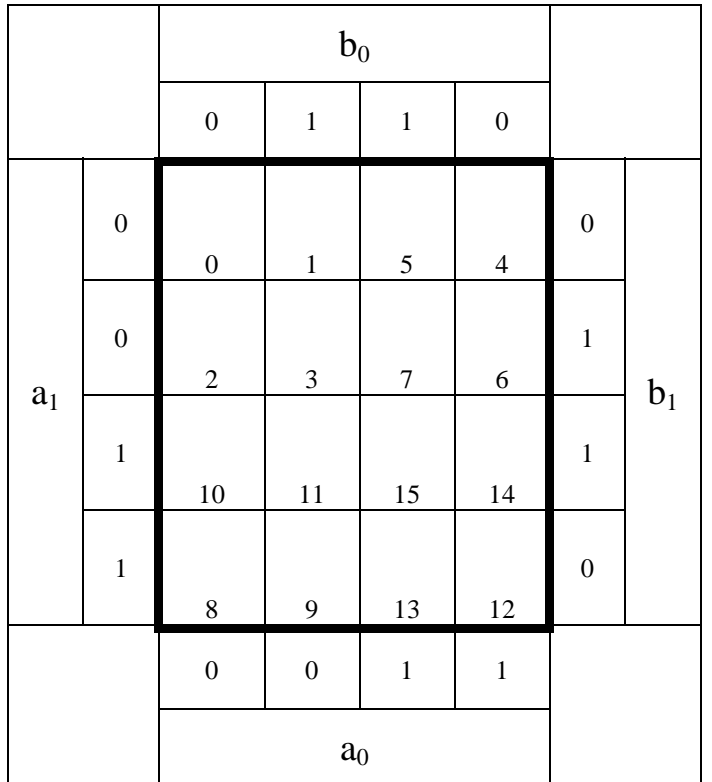

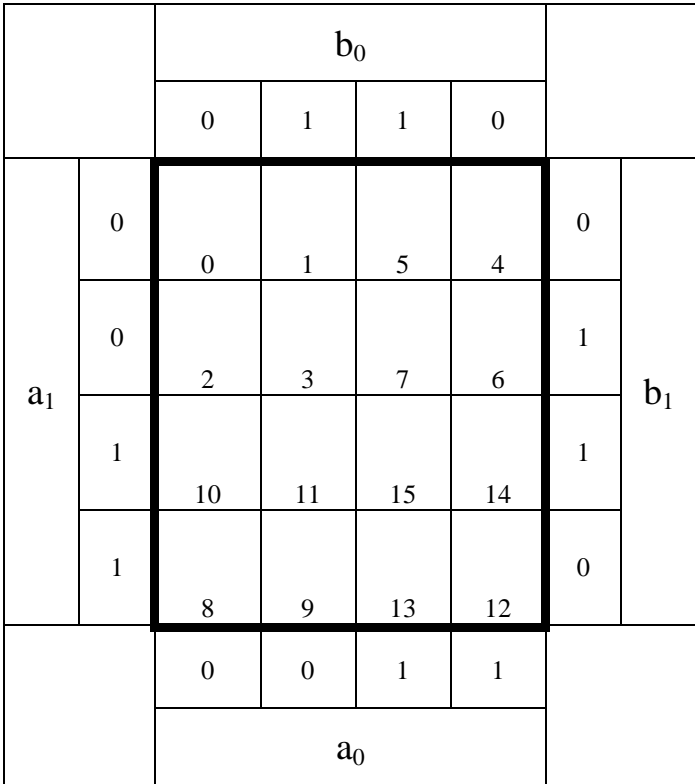

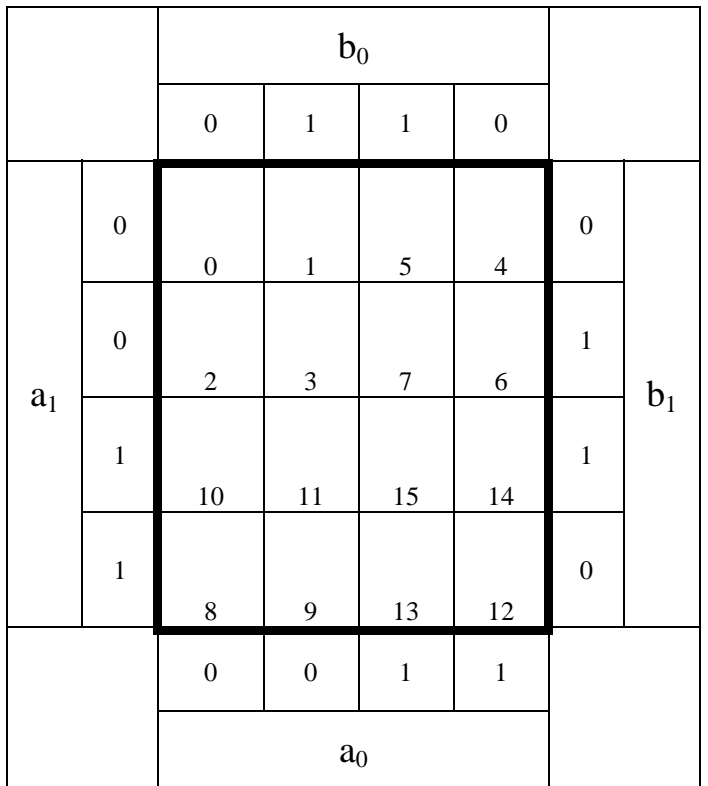

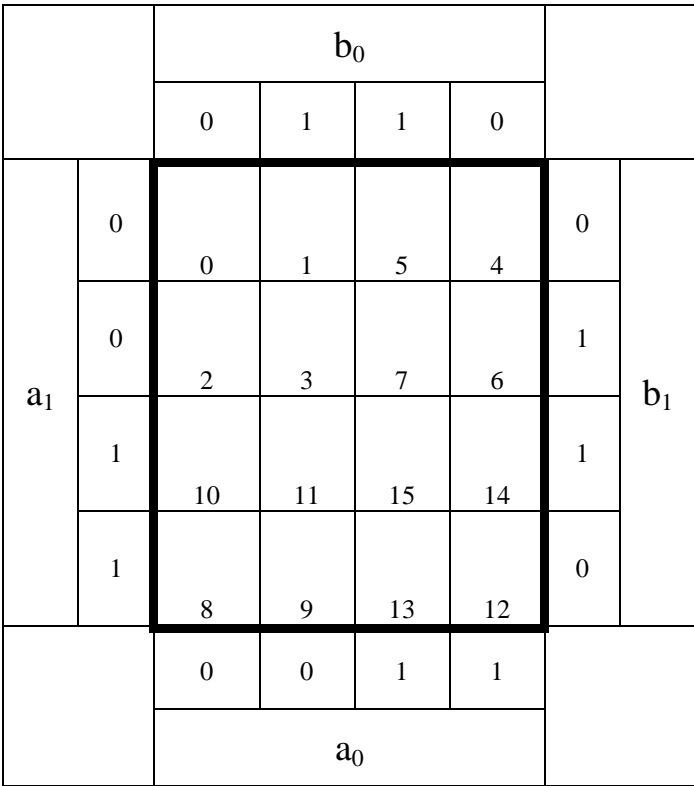

 $a_1 a_0 b_1 b_0 1 0$  $\varphi$  $\varphi$  $\varphi$  $\varphi$  $\varphi$  $\varphi$ 

# **Lösung:**

Г

#### **1.1. Aufgabe ( 2. Semester)**

1. Bestimmen Sie die Leitwerte  $G_{R1}$ ,  $G_{R2}$  und  $G_{R3}$  der Widerstände  $R_1$ ,  $R_2$  und  $R_3$ 

$$
G_{Ri} = \frac{1}{R_i}
$$
  
\n
$$
R_1 = 12k\Omega \t R_2 = 10k\Omega \t R_3 = 8k\Omega
$$
  
\n
$$
G_1 = \frac{1}{12k\Omega} = 0.08333 \cdot 10^{-3} S = 83,33 \cdot 10^{-6} S = 83,33 \mu S
$$
  
\n
$$
G_2 = \frac{1}{10k\Omega} = 0,1 \cdot 10^{-3} S = 100 \cdot 10^{-6} S = 100 \mu S
$$
  
\n
$$
G_3 = \frac{1}{8,0k\Omega} = 0,125 \cdot 10^{-3} S = 125 \cdot 10^{-6} S = 125 \mu S
$$

2. Bestimmen Sie den Ersatz-Leitwert  $G_{123}$  der Widerstände  $R_1, R_2$  und  $R_3$  $(R_1||R_2||R_3)$ 

$$
G_{123} = G_1 + G_2 + G_3
$$
  
\n
$$
G_1 = 83,33 \mu S \t G_2 = 100 \mu S \t G_3 = 125 \mu S
$$
  
\n
$$
G_{123} = 83,33 \mu S + 100 \mu S + 125 \mu S = 308,33 \mu S
$$

3. Bestimmen Sie den Ersatz-Widerstand  $R_{123}$  der Widerstände  $R_1, R_2$  und  $R_3$ 

$$
R_{123} = \frac{1}{G_{123}}
$$
  
\n
$$
G_{123} = 391,7 \,\mu\text{S}
$$
  
\n
$$
R_{123} = \frac{1}{308,33 \,\mu\text{S}} = 0.003243 \cdot 10^6 \,\Omega = 3,243 \,\text{k}\Omega
$$

4. Bestimmen Sie den Ersatz-Widerstand R1-4 der Widerstände R1 bis R4

 $= 3,243k\Omega + 5k\Omega = 8,243k\Omega$  $= 3,243k\Omega$   $R_4 = 5k\Omega$  $= R_{123} +$ − −  $R_{1-4} = 3,243k\Omega + 5k\Omega = 8,243k$  $R_{123} = 3,243k\Omega$   $R_4 = 5k$  $R_{1-5} = R_{123} + R$  $3,243k\Omega + 5k\Omega = 8,243$  $3,243k\Omega$   $R_4 = 5$  $1 - 4$  $_{123}$  –  $3,2+3$ NSZ  $N_4$  $1 - 5$  –  $\mathbf{R}_{123}$  +  $\mathbf{R}_4$ 

5. Bestimmen Sie den Strom Iges

$$
U_E = l_{ges} \cdot R_{1-5} \implies I_{ges} = \frac{U_E}{R_{1-5}}
$$
  

$$
U_E = 12V \quad R_{1-5} = 8,243k\Omega
$$
  

$$
I_{ges} = \frac{12V}{8,243k\Omega} = 1,456 \cdot 10^{-3} A = 1,456mA
$$

6. Bestimmen Sie die Spannungen  $U_{R1}$ ,  $U_{R2}$  und  $U_{R3}$  über die Widerstände  $R_1$ ,  $R_2$  und  $R_3$ 

$$
U_{R1} = U_{R2} = U_{R3} = I_{ges} \cdot R_{123}
$$
  
\n
$$
I_{ges} = 1,456mA \t R_{123} = 3,243k\Omega
$$
  
\n
$$
U_{123} = U_{R1} = U_{R2} = U_{R3} = 1,456mA \cdot 3,243k\Omega = 1,456 \cdot 10^{-3} A \cdot 3,243 \cdot 10^{3} \frac{V}{A} = 4,722V
$$

7. Bestimmen Sie die Ströme  $I_{R1}$ ,  $I_{R2}$  und  $I_{R3}$  durch die Widerstände  $R_1$ ,  $R_2$  und  $R_3$ 

$$
U_{Ri} = I_{Ri} \cdot R_i \implies I_{Ri} = \frac{U_{Ri}}{R_i}
$$
  
\n
$$
U_{R1} = U_{R2} = U_{R3} = 4,722V \quad R_1 = 12k\Omega \quad R_2 = 10k\Omega \quad R_3 = 8k\Omega
$$
  
\n
$$
I_{R1} = \frac{4,722V}{12k\Omega} = 393,5 \mu A \quad I_{R2} = \frac{4,722V}{10k\Omega} = 472,2 \mu A \quad I_{R3} = \frac{4,722V}{8k\Omega} = 590,3 \mu A
$$

 $I_{ges} = 393,5 \mu A + 472,2 \mu A + 590,3 \mu A = 1,456 mA$  *qed.*  $I_{ges} = 1,456 mA$  *(aus Aufgabe* 5)  $\Pr$  *obe* :  $I_{ges} = I_{R1} + I_{R2} + I_{R3}$ ! *nicht gefordert*

8. Bestimmen Sie die Spannung U<sub>R4</sub> über den Widerstand R<sub>4</sub>

$$
U_{R4} = U_{AB} = I_{ges} \cdot R_4
$$
  
\n
$$
I_{ges} = 1,456mA \t R_4 = 5k\Omega
$$
  
\n
$$
U_{R4} = U_{AB} = 1,456mA \cdot 5k\Omega = 1,456mA \cdot 10^{-3}A \cdot 5 \cdot 10^{3} \frac{V}{A} = 7,28V
$$

 $U_E = 4,722V + 7,28V = 12,002V \approx 12V$  *qed.*  $U_E = 12V$  (aus Aufgabenstellung)  $\Pr obe: U_E = U_{123} + U_{R4}$ ! *nicht gefordert*

9. Bestimmen Sie den Strom IR4 durch den Widerstand R4

$$
I_{R4} = I_{ges} = 1,456mA
$$

10. Bestimmen Sie die Spannung UAB

$$
U_{R4} = U_{AB} = 1,456mA \cdot 5k\Omega = 1,456mA \cdot 10^{-3}A \cdot 5 \cdot 10^{3} \frac{V}{A} = 7,28V
$$

### **Lösung:**

### **2.1. Aufgabe ( 2. Semester)**

1. Berechnen Sie Wert des Widerstandes  $R_L$  mittels der Betriebsspannung  $U_B$ , der Kollektor-Emitterspannung  $U_{CE}$  und dem Kollektorstrom  $I_{C}$ 

 $=\frac{8V-4V}{2R^2}=\frac{4V}{2R^2}=1,25k\Omega$  $= 8V$   $U_{CFA} = 4V$   $I_{CA} =$  $=\frac{U_B - U_{CEA}}{I}$ *k mA V mA*  $R_{L} = \frac{8V - 4V}{2R}$  $U_B = 8V$   $U_{CFA} = 4V$   $I_{CA} = 3,2mA$ *I U I*  $R_{L} = \frac{U_{B} - U}{I}$ *L*  $B$   $\rightarrow$   $\sigma$   $CFA$   $\rightarrow$   $\rightarrow$   $CFA$ *k B CA*  $L = \frac{C_B - C_{CEA}}{I}$ 1,25 3,2 4 3,2  $8V - 4$  $8V$   $U_{CFA} = 4V$   $I_{CA} = 3,2$ 

2. Berechnen Sie mithilfe des Widerstandes  $R_L$  und der Betriebsspannung  $U_B$  den Kurzschlußstrom  $I_K$  im Kennlinienfeld

$$
R_{L} = \frac{U_{B} - U_{CEA}}{I_{CA}} = \frac{U_{B}}{I_{k}} \implies I_{k} = \frac{U_{B}}{R_{L}}
$$
  

$$
U_{B} = 8V \quad R_{L} = 1,25k\Omega
$$
  

$$
I_{k} = \frac{8V}{1,25k\Omega} = 6,4mA
$$

3. Zeichnen Sie mithilfe der Betriebsspannung  $U_B$  und dem den Kurzschlußstrom  $I_K$  die Widerstandsgerade für R<sub>L</sub> im Kennlinienfeld

siehe Zeichnung

4. Bestimmen Sie mithilfe des Kennlinienfeldes den Basisstrom I<sub>BA</sub> für den Arbeitspunkt

$$
I_{BA} = 35 \mu A
$$

Wegen eines Formatierungsfehlers bei den Basisströmen im Kennlinienfeld wurden auch abweichende Angaben des Basisstromes als richtig gewertet, sofern sie im μA-Bereich waren.

5. Berechnen Sie die Stromverstärkung B<sub>A</sub> für den Arbeitspunkt

 $(siehe Zeichnung)$ 

91,43 35  $=\frac{3,2mA}{25}$  = *Transistor* :  $I_{CA} = 3,2mA$   $I_{BA} = 35\mu A$ = *A*  $B_A = \frac{3,2mA}{35\mu A}$ *I*  $B_A = \frac{I_{CA}}{I}$ *BA* μ

#### 6. Berechnen Sie den Querstrom IQ

$$
I_Q = 5 \cdot I_{BA}
$$
  
Transistor:  $I_{BA} = 35 \mu A$   
 $I_Q = 5 \cdot 35 \mu A = 175 \mu A$ 

- 7. Berechnen Sie den Strom IR1 durch den Widerstand R1
- 8. Berechnen Sie die Spannung  $U_{R1}$  über den Widerstand  $R_1$
- 9. Berechnen Sie den Widerstand R1

$$
U_{R1} = U_B - U_{BEA} \t I_{R1} = I_{BA} + I_Q \t R_1 = \frac{U_{R1}}{I_{R1}}
$$
  
\nTransistor:  $U_B = 8V$   $U_{BEA} = 700mV$   $I_{BA} = 35\mu A$   $I_Q = 175\mu A$   
\n $U_{R1} = 8V - 0,7V = 7,3V$   $I_{R1} = 35\mu A + 175\mu A = 210\mu A$   
\n $R_1 = \frac{7,3V}{210\mu A} = 34,76k\Omega$ 

- 10. Berechnen Sie den Strom  $I_{R2}$  durch den Widerstand  $R_2$
- 11. Berechnen Sie die Spannung  $\rm U_{R2}$ über den Widerstand  $\rm R_{2}$
- 12. Berechnen Sie den Widerstand R2

$$
U_{R2} = U_{BEA} \t I_{R2} = I_Q \t R_2 = \frac{U_{R2}}{I_{R2}}
$$
  
Transistor:  $U_{BEA} = 700mV \t I_Q = 175 \mu A$   
 $U_{R2} = 0.7V \t I_{R2} = 175 \mu A$   
 $R_1 = \frac{0.7V}{175 \mu A} = 4k\Omega$ 

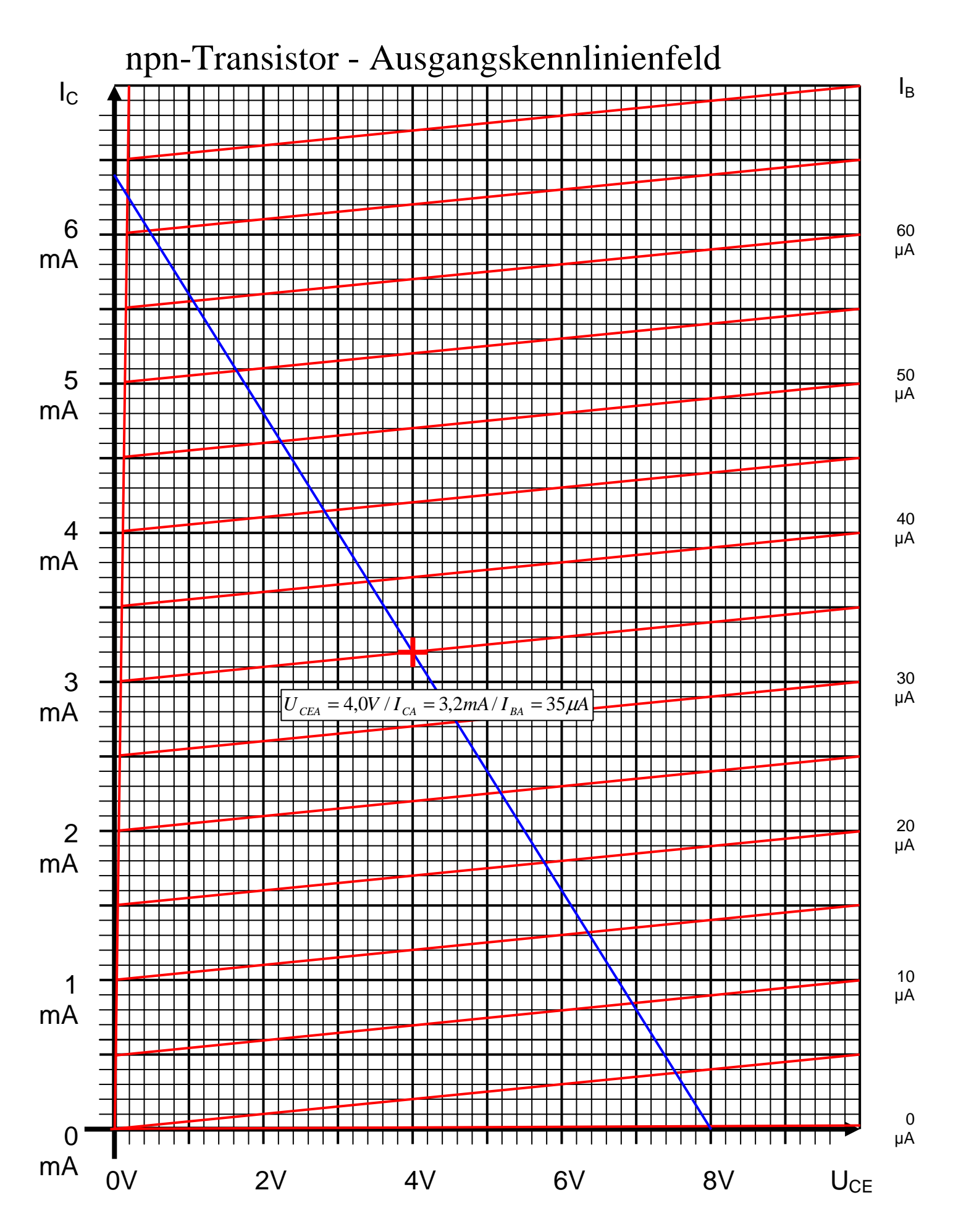

Datei: K2W04-LÖSUNG-001 - Seite 24

# **Lösung:**

# **3.1. Aufgabe ( 2. Semester)**

#### **Darstellungsformen logischer Gleichungen**

Gegeben ist folgende logische Gleichung:

$$
Q = f(x_2, x_1, x_0) = (\bar{x}_2 \vee x_1)(\bar{x}_2 \vee x_0)(\bar{x}_2 \vee \bar{x}_1 \vee x_0)
$$

Aufgaben:

1. Bestimmen Sie die Schaltung von Q

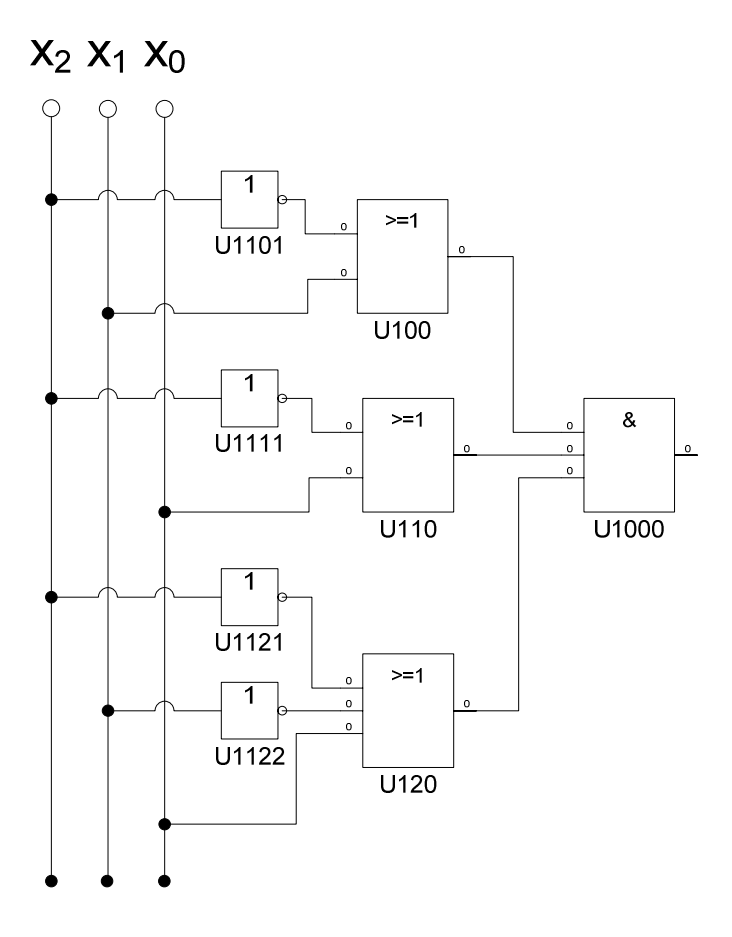

- 2. Bestimmen Sie die Minterme und die kanonisch disjunktive Normalform
- 3. Bestimmen Sie die Maxterme und die kanonisch konjunktive Normalform
- 4. Bestimmen Sie die Wertetabelle entsprechend der logische Gleichung

$$
Q = f(x_2, x_1, x_0) = (\overline{x}_2 \vee x_1)(\overline{x}_2 \vee x_0)(\overline{x}_2 \vee \overline{x}_1 \vee x_0)
$$

 $(\bar{x}_2 \vee \bar{x}_1) = 0 \implies x_2 \bar{x}_1 = 1 \leftrightarrow 10a$ 100 101  $\Rightarrow$  100

$$
MAXt(4,5)
$$

$$
(\bar{x}_2 \vee x_0) = 0 \implies x_2 \bar{x}_0 = 1 \leftrightarrow 1a0
$$
  
\n
$$
\implies 100
$$
  
\n
$$
MAXt(4,6)
$$

$$
(\overline{x}_2 \vee \overline{x}_1 \vee x_0) = 0 \implies x_2 x_1 \overline{x}_0 = 1 \leftrightarrow 110
$$
  
MAXt(6)

 $Q = MINt(0,1,2,3,7)$  $Q = MAXt(4, 5, 6)$ 

$$
Q_{KKNF} = f_{KKNF}(x_2, x_1, x_0) = (\bar{x}_2 \vee x_1 \vee x_0)(\bar{x}_2 \vee x_1 \vee \bar{x}_0)(\bar{x}_2 \vee \bar{x}_1 \vee x_0)
$$

$$
Q_{KDNF} = f_{KDNF}(x_2, x_1, x_0) = \overline{x}_2 \overline{x}_1 \overline{x}_0 \vee \overline{x}_2 \overline{x}_1 x_0 \vee \overline{x}_2 x_1 \overline{x}_0 \vee \overline{x}_2 x_1 x_0 \vee x_2 x_1 x_0
$$

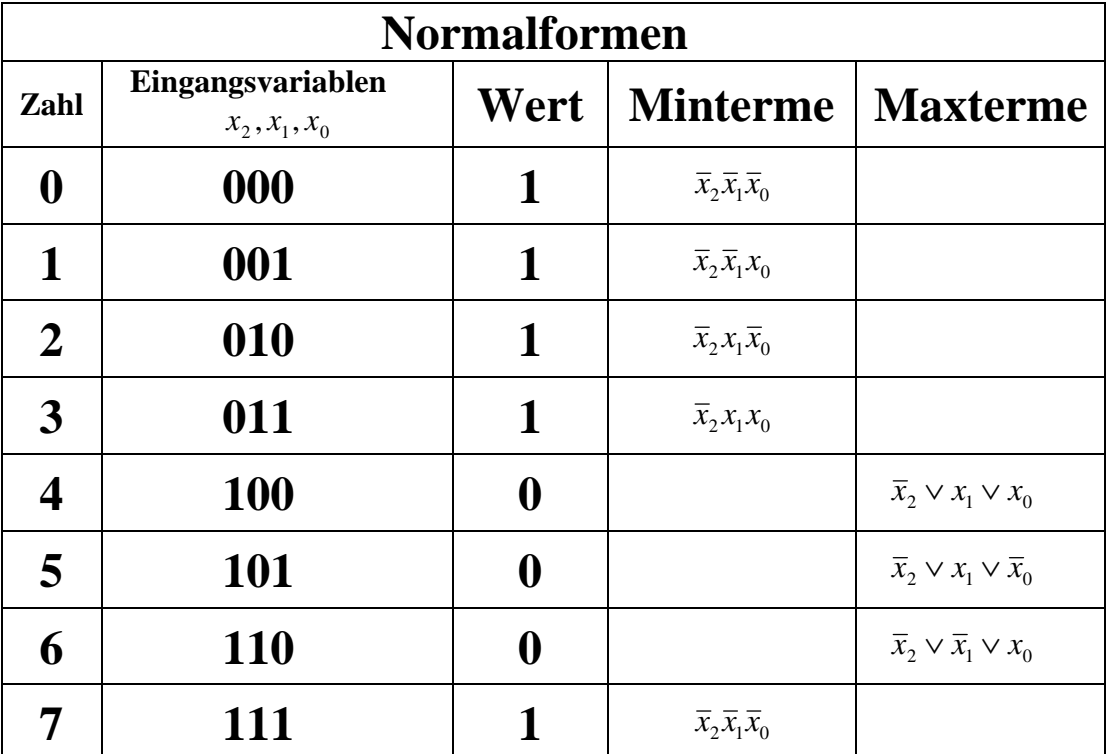

5. Bestimmen Sie das Zeitverhalten

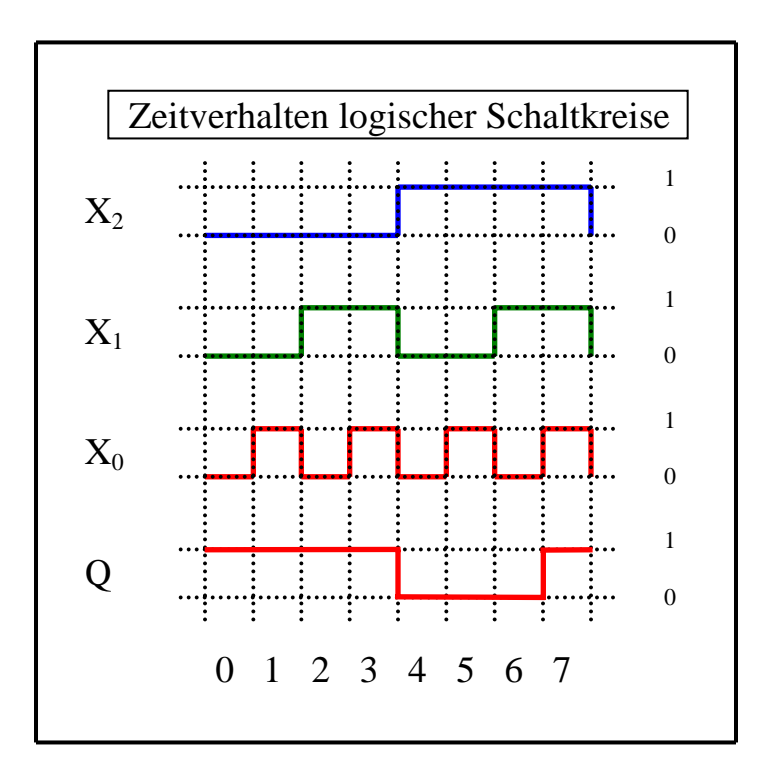

6. Bestimmen Sie das Venn-Diagramm

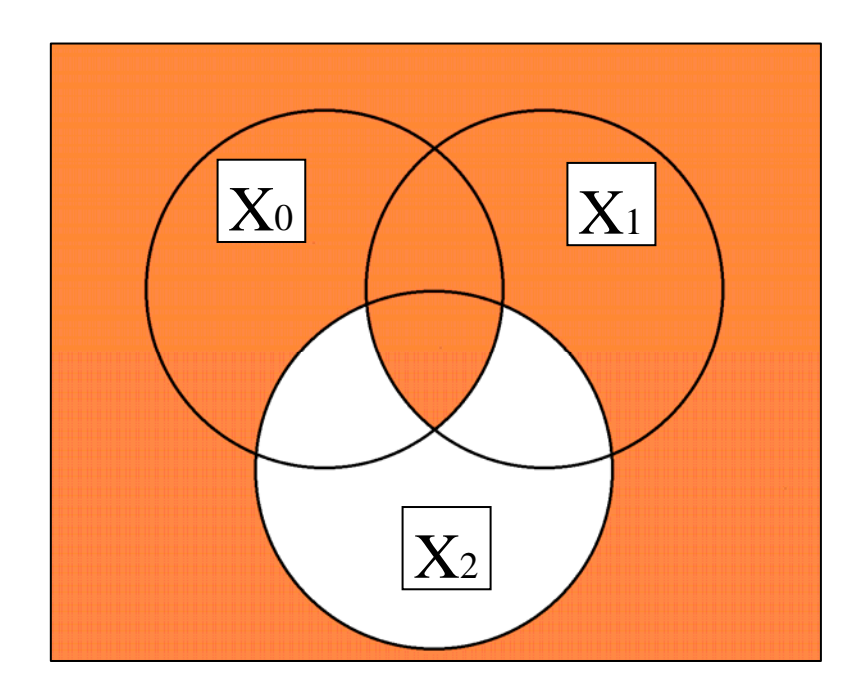

7. Bestimmen Sie die Baumdarstellung in der Reihenfolge  $x_2 x_1 x_0$  (von oben nach unten).

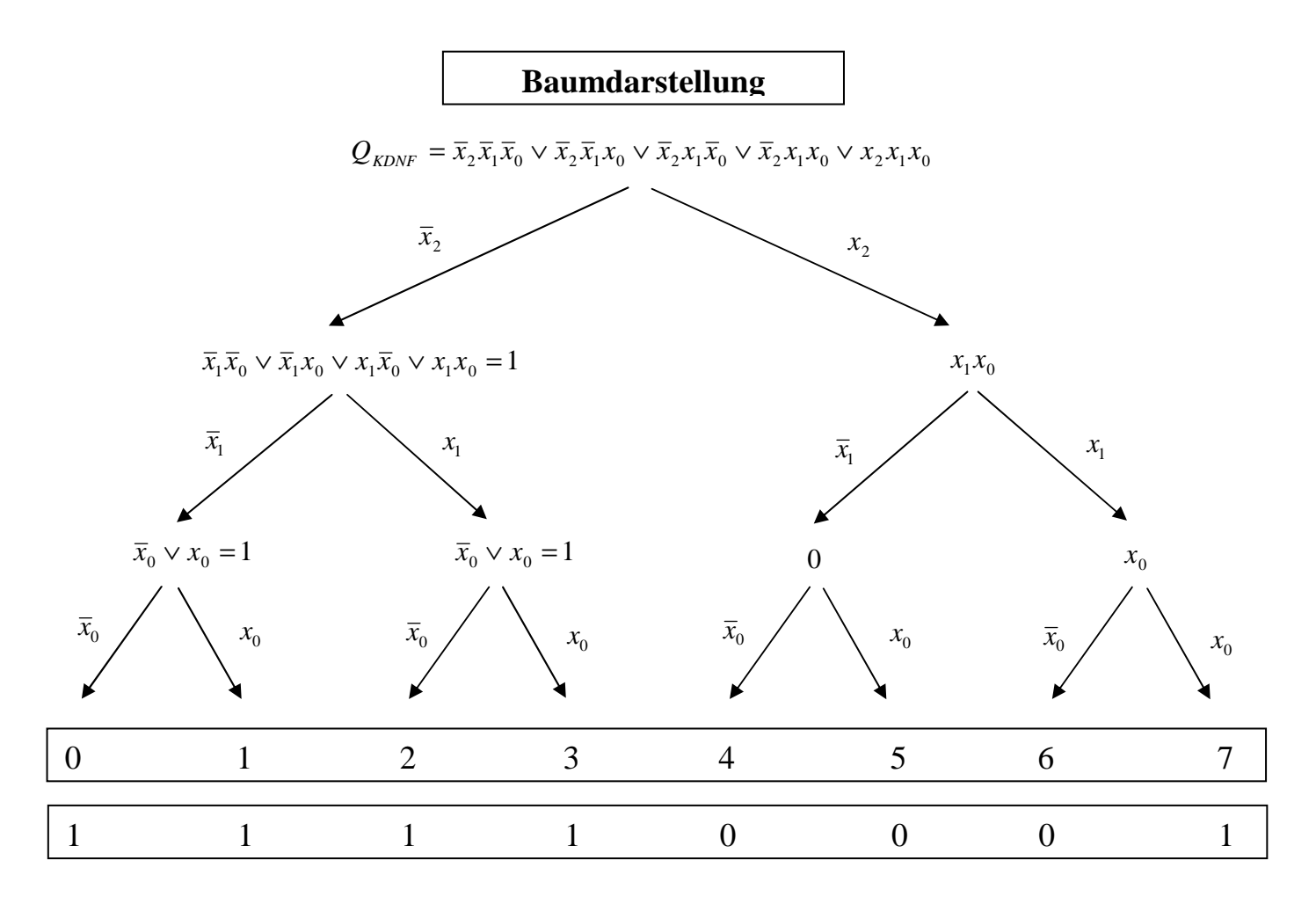

#### 8. Bestimmen Sie die Gleichung und die Schaltung ausschließlich mit NAND-Gattern (NAND-Konversion)

 Zweckmäßigerweise geht man von der Kanonisch Disjunktiven Normalform (KDNF) aus! Unter Anwendung des DeMorgan Gesetzes  $\overline{x_2 \vee x_1} = \overline{x}_2 \wedge \overline{x}_1$  erhält man:

$$
Q_{KDNF} = \overline{x}_2 \overline{x}_1 \overline{x}_0 \vee \overline{x}_2 \overline{x}_1 x_0 \vee \overline{x}_2 x_1 \overline{x}_0 \vee \overline{x}_2 x_1 x_0 \vee x_2 x_1 x_0
$$
  
\n
$$
= \overline{\overline{x}_2} \overline{x}_1 \overline{x}_0 \vee \overline{x}_2 \overline{x}_1 x_0 \vee \overline{x}_2 x_1 \overline{x}_0 \vee \overline{x}_2 x_1 x_0 \vee x_2 x_1 x_0
$$
  
\n
$$
Q_{NAND} = \overline{\overline{x}_2} \overline{x}_1 \overline{x}_0 \wedge \overline{\overline{x}_2} \overline{x}_1 x_0 \wedge \overline{\overline{x}_2} x_1 \overline{x}_0 \wedge \overline{\overline{x}_2} x_1 x_0 \wedge x_2 x_1 x_0
$$
  
\n
$$
= NAND_S[NAND_3(\overline{x}_2 \overline{x}_1 \overline{x}_0) NAND_3(\overline{x}_2 \overline{x}_1 x_0) NAND_3(\overline{x}_2 x_1 \overline{x}_0) NAND_3(\overline{x}_2 x_1 x_0) NAND_3(\overline{x}_2 x_1 x_0) NAND_3(x_2 x_1 x_0)]
$$

9. Bestimmen Sie die Gleichung und die Schaltung ausschließlich mit NOR-Gattern (NOR-Konversion)

 Zweckmäßigerweise geht man von der Kanonisch Konjunktiven Normalform (KKNF) aus! Unter Anwendung des DeMorgan Gesetzes  $\overline{x_2 \wedge x_1} = \overline{x}_2 \vee \overline{x}_1$  erhält man:

$$
Q_{KKNF} = (\overline{x}_2 \vee x_1 \vee x_0)(\overline{x}_2 \vee x_1 \vee \overline{x}_0)(\overline{x}_2 \vee \overline{x}_1 \vee x_0)
$$
  
= 
$$
(\overline{x}_2 \vee x_1 \vee x_0)(\overline{x}_2 \vee x_1 \vee \overline{x}_0)(\overline{x}_2 \vee \overline{x}_1 \vee x_0)
$$
  

$$
Q_{NOR} = (\overline{x}_2 \vee x_1 \vee x_0) \vee (\overline{x}_2 \vee x_1 \vee \overline{x}_0) \vee (\overline{x}_2 \vee \overline{x}_1 \vee x_0)
$$

$$
= NOR_3[NOR_3(\overline{x}_2 \vee x_1 \vee x_0)NOR_3(\overline{x}_2 \vee x_1 \vee \overline{x}_0)NOR_3(\overline{x}_2 \vee \overline{x}_1 \vee x_0)]
$$

# **Lösung:**

## **4.1. Aufgabe ( 2. Semester)**

**Berechnungen von mathematischen Ausdrücken mittels logischer Gleichungen und logischer Schaltungen** 

*Q* = 2(*a* − 2*b*)

1. Bestimmen Sie die Tabelle für  $(S, Q_3, Q_2, Q_1, Q_0)$ 

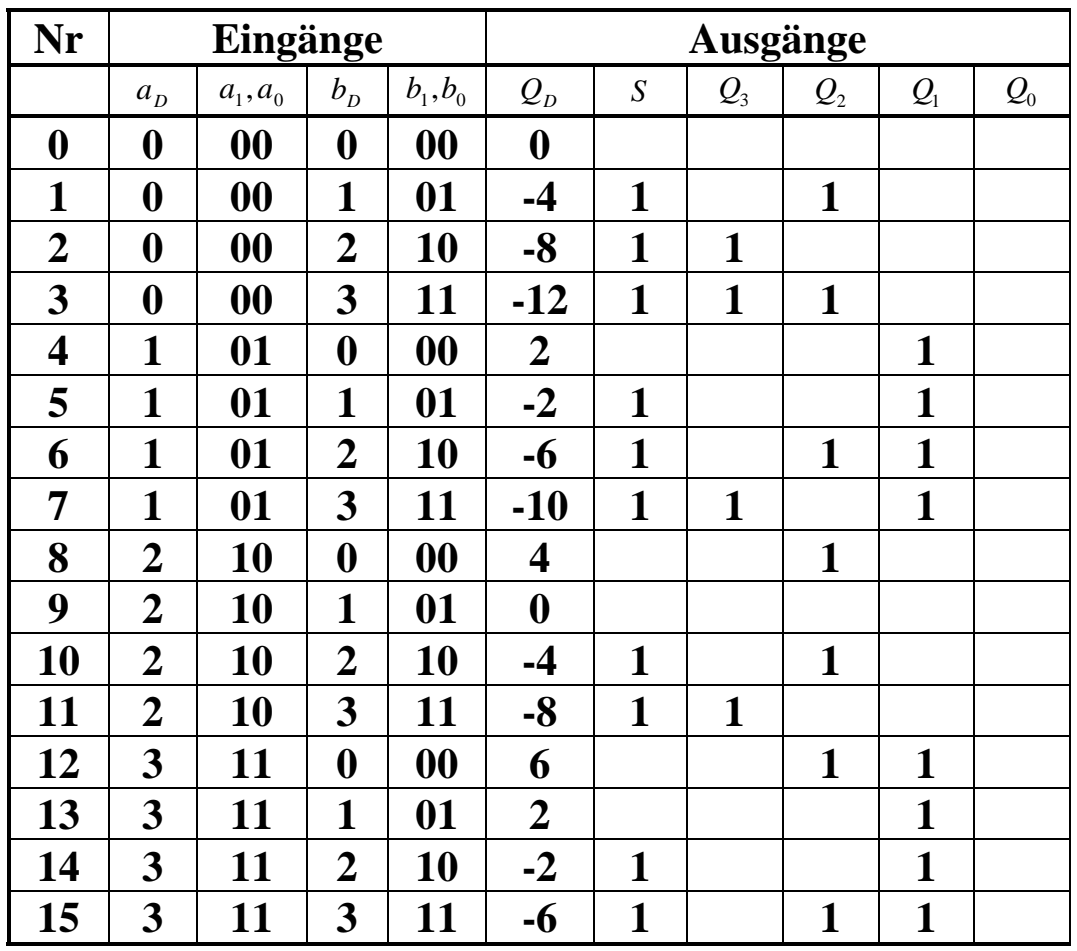

- 2. Bestimmen Sie die KV-Diagramme für  $(S, Q_3, Q_2, Q_1, Q_0)$
- 3. Bestimmen Sie die minimierten Gleichungen für  $(S, Q_3, Q_2, Q_1, Q_0)$  mittels der KV-Diagramme
- 4. Bestimmen Sie die Kosten der minimierten Gleichungen für  $(S, Q_3, Q_2, Q_1, Q_0)$  mittels der KV-Diagramme

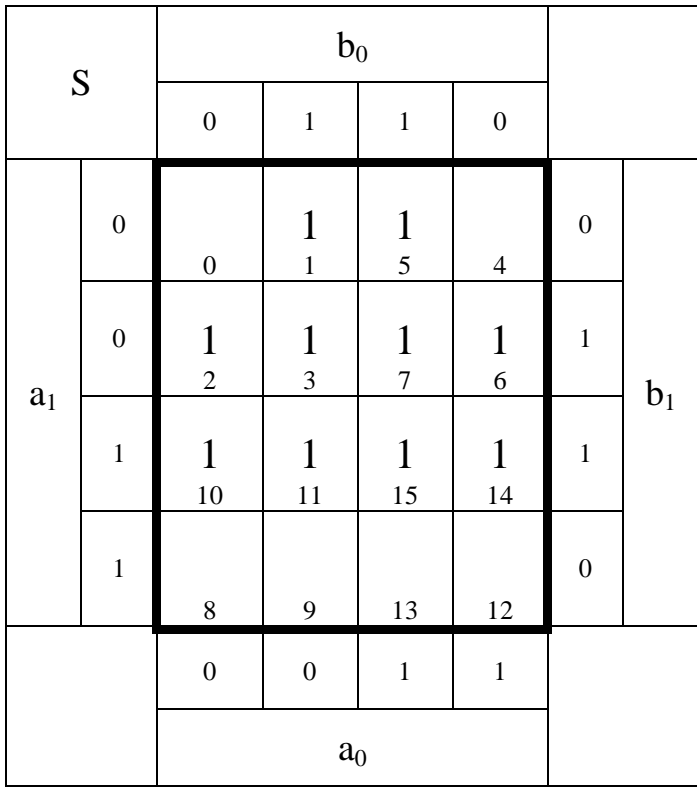

$$
S = b_1 \vee \overline{a}_1 b_0
$$
  
\n
$$
Q_3 = \overline{a}_1 \overline{a}_0 b_1 \vee \overline{a}_1 b_1 b_0 \vee \overline{a}_0 b_1 b_0
$$
  
\n
$$
Q_2 = \overline{a}_1 \overline{a}_0 b_0 \vee a_1 \overline{a}_0 \overline{b}_0 \vee a_1 \overline{b}_1 \overline{b}_0 \vee \overline{a}_1 a_0 b_1 \overline{b}_0 \vee a_1 a_0 b_1 b_0
$$
  
\n
$$
Q_1 = a_0
$$
  
\n
$$
Q_0 = 0
$$
  
\nKosten = 1  
\nKosten = 0

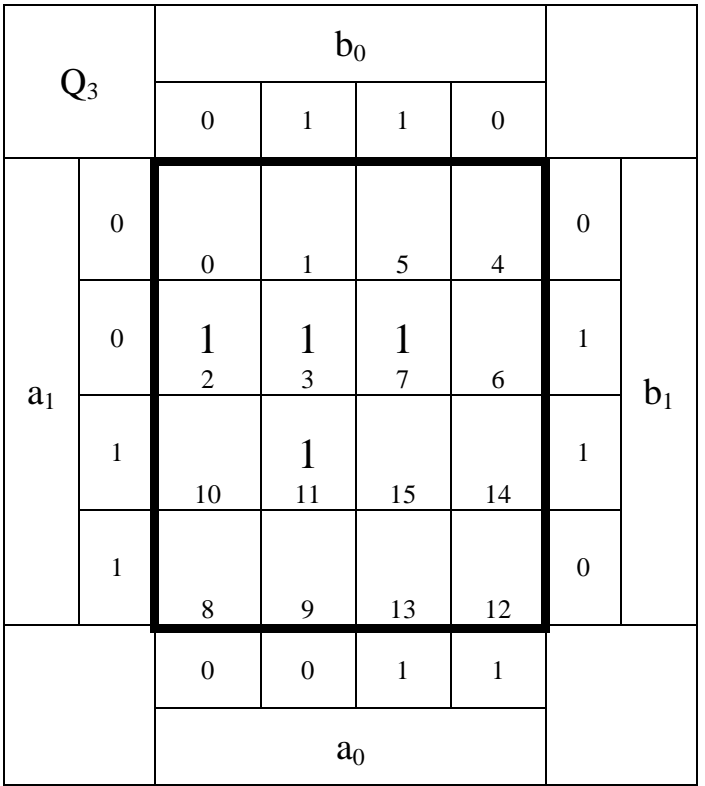

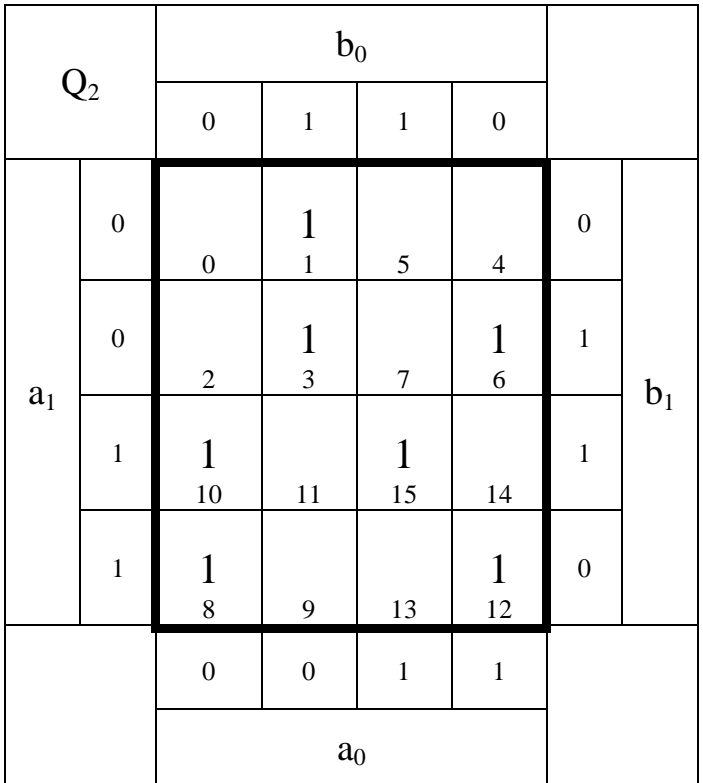

$$
S = b_1 \vee \overline{a}_1 b_0
$$
  
\n
$$
Q_3 = \overline{a}_1 \overline{a}_0 b_1 \vee \overline{a}_1 b_1 b_0 \vee \overline{a}_0 b_1 b_0
$$
  
\n
$$
Q_2 = \overline{a}_1 \overline{a}_0 b_0 \vee a_1 \overline{a}_0 \overline{b}_0 \vee a_1 \overline{b}_1 \overline{b}_0 \vee \overline{a}_1 a_0 b_1 \overline{b}_0 \vee a_1 a_0 b_1 b_0
$$
  
\n
$$
Q_1 = a_0
$$
  
\n
$$
Q_0 = 0
$$
  
\n
$$
Kosten = 17
$$
  
\n
$$
Q_1 = 0
$$
  
\n
$$
Kosten = 1
$$
  
\n
$$
Q_0 = 0
$$
  
\n
$$
Kosten = 0
$$

Datei: K2W04-LÖSUNG-001 - Seite 32

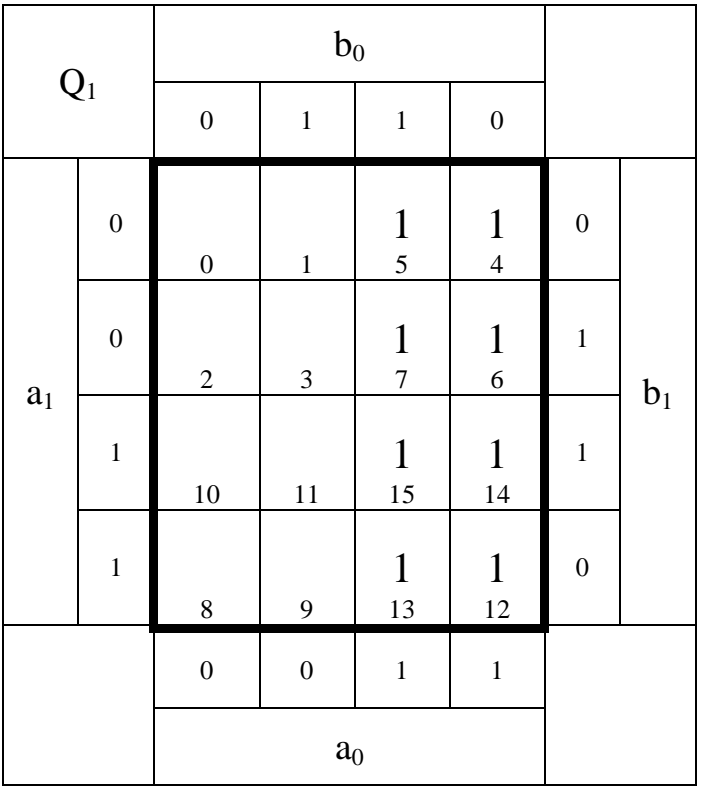

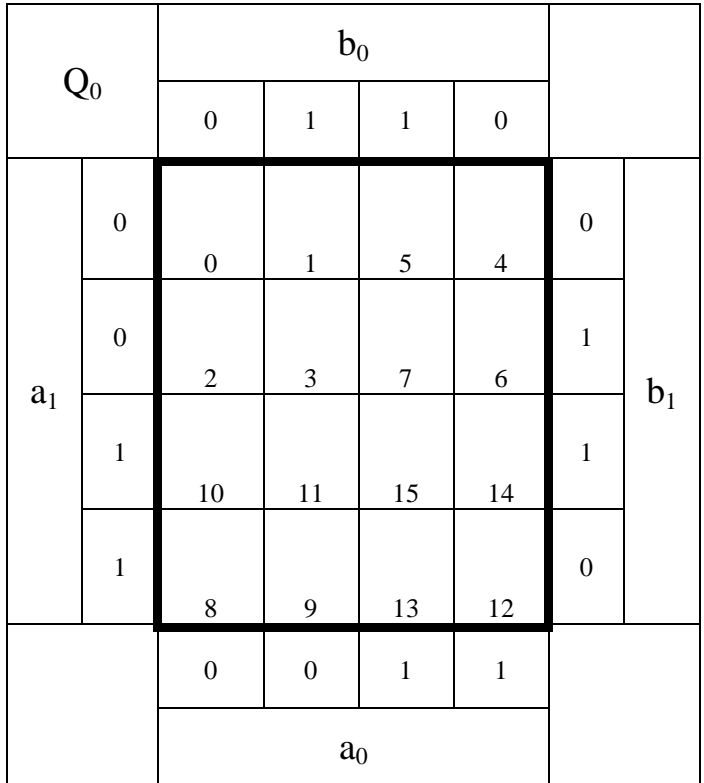

 $Q_0 = 0$  *Kosten* = 0  $=a_0$  Kosten = 1  $Q_0=0$  $Q_1 = a_0$  *Kosten*  $Q_2 = \overline{a_1} \overline{a_0} b_0 \vee a_1 \overline{a_0} b_0 \vee a_1 b_1 b_0 \vee \overline{a_1} a_0 b_1 b_0 \vee a_1 a_0 b_1 b_0$  Kosten =  $Q_3 = \overline{a}_1 \overline{a}_0 b_1 \vee \overline{a}_1 b_1 b_0 \vee \overline{a}_0 b_1 b_0$  Kosten  $S = b_1 \vee \overline{a_1} b_0$  *Kosten* =

 $Kosten = 17$  $Kosten = 9$  $Kosten = 3$ 

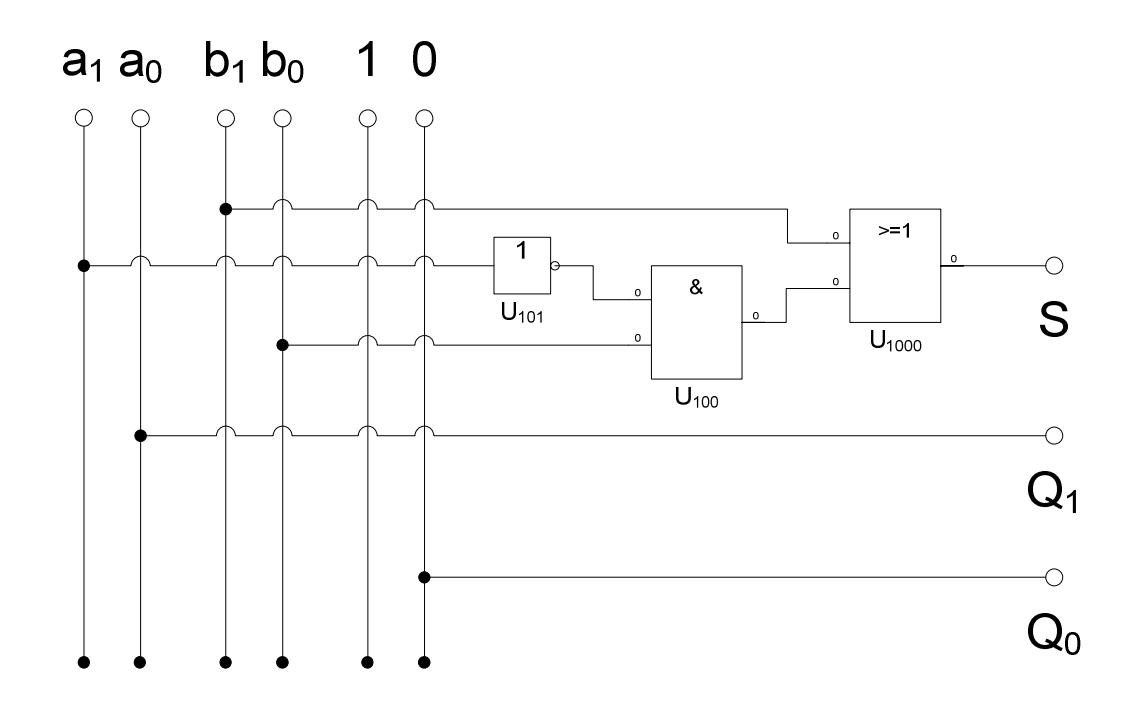

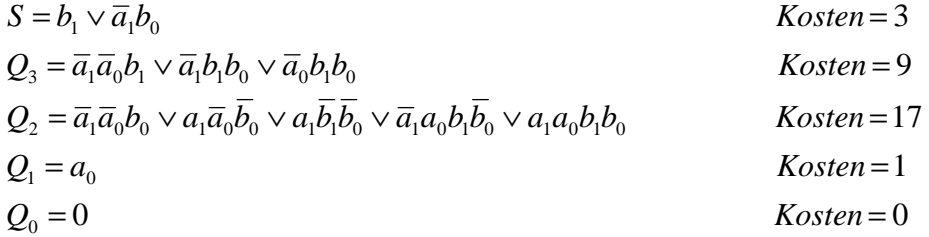